# **pixbet 5.0 apk**

- 1. pixbet 5.0 apk
- 2. pixbet 5.0 apk :grilles zebet
- 3. pixbet 5.0 apk :esporte da sorte net

## **pixbet 5.0 apk**

Resumo:

**pixbet 5.0 apk : Explore as possibilidades de apostas em mka.arq.br! Registre-se e desfrute de um bônus exclusivo para uma jornada de vitórias!** 

contente:

O site da Pixbet oferece uma aposta grátis para novos usuários, essa é uma ótima maneira de diminuir o risco de perdas iniciais. Com essa promoção, você pode ganhar dinheiro extra sem precisar investir seu próprio dinheiro. Além disso, a Pixbet oferece uma ampla variedade de eventos esportivos para você escolher e apostar com confiança.

E para você aproveitar essa promoção? Basta se registrar no site da Pixbet e fazer o primeiro depósito. Depois, você receberá uma aposta grátis no valor de R\$ 10. Use essa aposta para apostar em pixbet 5.0 apk qualquer evento esportivo que deseje. Se pixbet 5.0 apk aposta for vencedora, você receberá o valor do prêmio em pixbet 5.0 apk pixbet 5.0 apk conta da Pixbet. Mas, você pode sacar esse dinheiro? Sim, você pode sacar o valor do prêmio se pixbet 5.0 apk aposta for vencedora. Além disso, você também pode usá-lo para fazer mais apostas.

 Então, o que você está esperando? Registre-se na Pixbet agora mesmo e aproveite essa ótima oportunidade de ganhar dinheiro extra sem arriscar seu próprio dinheiro.

Como se tornar um banco na Pixbet?

Para cadastrar o banco na Pixbet, siga os passes abaixo:

Login na Pixbet

Clique no menu "A minha conta"

Escolha a opção "Saque"

Eleccione o Pix e preencha os dados da pixbet 5.0 apk paixão

Confirmar os dados inseridos e digite o valor do saque

Finalize a operação e guarda o dinheiro cair na pixbet 5.0 apk conta

Agora você pode se cadastrar o seu banco na Pixbet com tranquilidade.

Dica:

Quem é que está em pixbet 5.0 apk um ambiente seguro antes de realizar qualquer operação bancária.

Tenha certeza de ter uma boa seinha e nunca compartilhem.

Passo a passo para cadastrar o banco na Pixbet

Login na Pixbet

Clique no menu "A minha conta"

Escolha a opção "Saque"

Eleccione o Pix e preencha os dados da pixbet 5.0 apk paixão

Confirmar os dados inseridos e digite o valor do saque

Finalize a operação e guarda o dinheiro cair na pixbet 5.0 apk conta

Fonte:

Pixbet

Pixbet - Saque

A minha conta - Uma mina Conta

Pixbet - Cadastrar banco

Autor:

João Paulo joao.paulopixbet Versão: 1.0 Data: 01/01/2024 Conclusão: Cadastrar o banco na Pixbet é rápido e fácil! Siga os passos acima E comece um usufruir dos benefícios da pixate. Lembre-se de que a segurança é fundamental, entre certezas e condições em pixbet 5.0 apk um ambiente seguro ante da realidade qualquer operação bancária. Também é importante que a leitura seja uma senha deve ser pixbet 5.0 apk e nunca compartilhada Com ninguém. Agora você já sabe como cadastrar o banco na Pixbet! Pixbet - Cadastrar banco

### **pixbet 5.0 apk :grilles zebet**

### **pixbet 5.0 apk**

Você está tendo problemas para acessar pixbet 5.0 apk conta Pixbet? Tem dúvidas sobre seus serviços, não procure mais! A pixibete tem uma equipe de suporte dedicada pronta a ajudá-lo.

#### **pixbet 5.0 apk**

A maneira mais rápida de entrar em contato com a equipe da Pixbet é através do serviço online. Você pode encontrar uma janela no canto inferior direito dos sites deles, basta clicar nela e começar pixbet 5.0 apk pergunta ou preocupação por escrito; um agente responderá à você na hora certa!

Alternativamente, você também pode entrar em contato com a Pixbet através do endereço de email [suportepiixbet.com](Mailto:Suporte? pixxBET). Este canal é adequado para questões mais complexas que exigem uma resposta detalhada; no entanto não há tempo definido pra responder por isso será impossível determinar quando receberemos essa reação

Seja bem-vindo ao Bet365, o lugar ideal para voc fazer suas apostas esportivas

Aqui no Bet365 voc encontra as melhores opes de apostas em pixbet 5.0 apk diversos esportes, como futebol, basquete, tnis e muito mais. Com uma interface fcil de usar, voc pode apostar em pixbet 5.0 apk seus times e jogadores favoritos com segurana e rapidez.

pergunta: Como criar uma conta no Bet365?

resposta: Acesse o site do Bet365 e clique em pixbet 5.0 apk "Registre-se". Preencha o formulrio com seus dados pessoais e crie uma senha.

pergunta: Quais so as opes de depsito?

#### **pixbet 5.0 apk :esporte da sorte net**

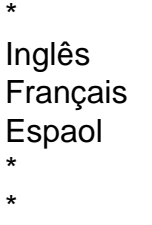

E-mail:

Kiswahili Italiano Português \*

\*

Bahasa Melayu \*

Author: mka.arq.br Subject: pixbet 5.0 apk Keywords: pixbet 5.0 apk Update: 2024/8/15 7:09:26